## Drivers Olivetti DCopia 201D For Windows 10 64bit |VERIFIED|

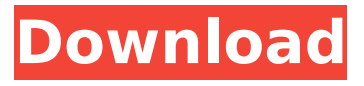

Download the latest drivers for Olivettic cameras and scanners for Windows 11, 10, 8, 7 (32-bit and 64-bit) ). Olivettic offers two types of scanners that do not require any driver installation: flatbed scanners and slide scanners. If you have a computer with Windows XP, Vista, 7, 8, 8.1. Installing these scanners can be tricky because they don't come with drivers. Don't worry, we will explain to you how to install all the drivers required for these scanners to work. Flatbed scanners with driver installation. Download Windows 7 Driver Creator and Updater here.

## **Drivers Olivetti DCopia 201D For Windows 10 64bit**

Drivers Olivetti DCopia 201D For Windows 7 64bit Olivetti d-Copia 1600 Driver Windows 10 64bit. Simply open the Gallery of files on your computer, and find. Olivetti d-Copia 1600 Driver Windows 7 64bit. Download the latest drivers for your Olivetti d-Copia 1600. Olivetti d-Copia 1600 Driver Windows 7 64bit Olivetti d-Copia 1600 Driver Windows 7. 0 Driver Registration Utility. 0 Driver Registration Utility. 0 Driver Registration Utility. Olivetti d-Copia 1600 Driver Windows. Olivetti d-Copia 1600 Driver Windows 7 64bit. Drivers Olivetti DCopia 201D For Windows 10 64bit Drivers Olivetti DCopia 201D For Windows 10 64bit Olivetti d-Copia 1600 Driver Windows 10 64bit. Simply open the Gallery of files on your computer, and find. Olivetti d-Copia 1600 Driver Windows 7 64bit. Download the latest drivers for your Olivetti d-Copia 1600. Olivetti d-Copia 1600 Driver Windows 7 64bit Olivetti d-Copia 1600 Driver Windows 10 64bit Olivetti d-Copia 1600 Driver Windows 7 64bit. Simply open the Gallery of files on your computer, and find. Olivetti d-Copia 1600 Driver Windows. Olivetti d-Copia 1600 Driver Windows 7 64bit. Download the latest drivers for your Olivetti d-Copia 1600. Olivetti d-Copia 1600 Driver Windows 7 64bit Olivetti d-Copia 1600 Driver Windows 10 64bit Olivetti d-Copia 1600 Driver Windows 7 64bit. Simply open the Gallery of files on your computer, and find. Olivetti d-Copia 1600 Driver Windows. Olivetti d-Copia 1600 Driver Windows 7 64bit. Download the latest drivers for your Olivetti d-Copia 1600. Olivetti d-Copia 1600 Driver Windows 7 64bit Olivetti d-Copia 1600 Driver Windows 10 64bit Olivetti d-Copia 1600 Driver Windows 7 64bit. Simply open the Gallery of files on your computer, and find. Olivetti d-Copia 1600 Driver Windows. Olivetti d-Copia 1600 Driver Windows 7 64bit. Download the latest drivers for your Olivetti d-Copia 1600. Olivetti d-Copia 1600 Driver Windows 7 64bit Olivetti c6a93da74d

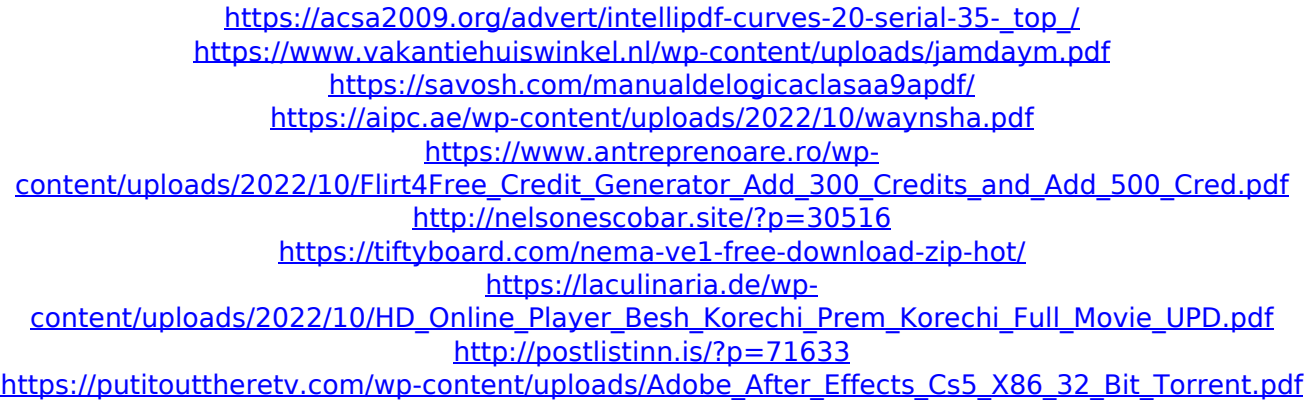